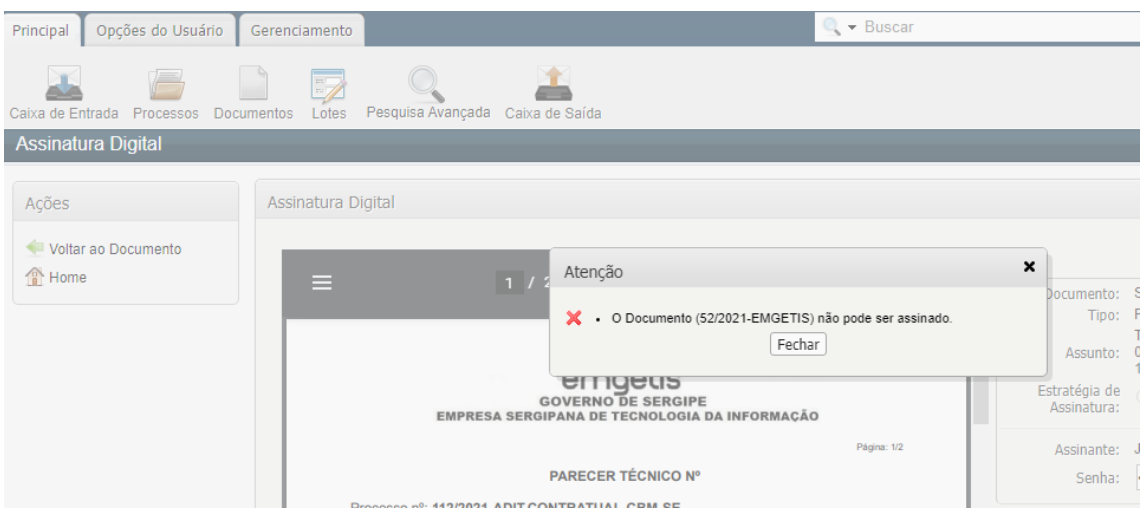

Essa é uma situação que ocorre quando o documento tem dois ou mais assinantes e alguns deles já assinaram com a versão anterior e tem a necessidade de outros assinarem com a nova versão.

Nesse caso a solução é:

- a) Retornar o processo/documento para os assinantes,
- b) Cada um deles cancelar a assinatura e logo depois assinar com a nova versão.
- c) Tramitando para os seguintes.

Feito isso os assinantes que ainda não tinham assinados poderão assinar tranquilamente.